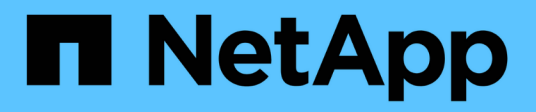

## **Inizia subito**

Astra Trident

NetApp October 21, 2024

This PDF was generated from https://docs.netapp.com/it-it/trident/trident-get-started/intro.html on October 21, 2024. Always check docs.netapp.com for the latest.

# **Sommario**

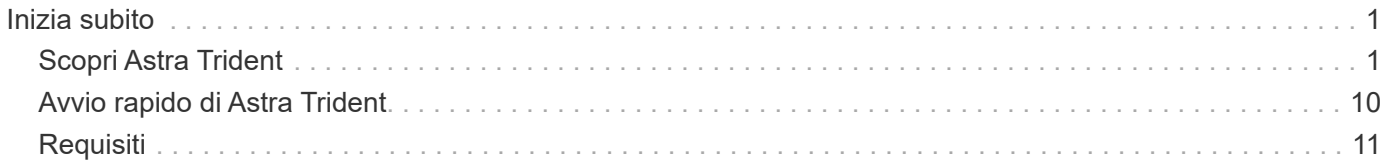

# <span id="page-2-0"></span>**Inizia subito**

## <span id="page-2-1"></span>**Scopri Astra Trident**

## **Scopri Astra Trident**

Astra Trident è un progetto open source completamente supportato, gestito da NetApp nell'ambito di ["Famiglia di prodotti Astra".](https://docs.netapp.com/us-en/astra-family/intro-family.html) È stato progettato per aiutare a soddisfare le richieste di persistenza delle applicazioni containerizzate utilizzando interfacce standard del settore, come Container Storage Interface (CSI).

## **Che cos'è Astra?**

Astra semplifica la gestione, la protezione e lo spostamento dei carichi di lavoro containerizzati ricchi di dati eseguiti su Kubernetes all'interno e tra cloud pubblici e on-premise.

Astra esegue il provisioning e fornisce storage persistente dei container basato su Astra Trident. Offre inoltre funzionalità avanzate di gestione dei dati integrate con l'applicazione, come snapshot, backup e ripristino, log delle attività e cloning attivo per data Protection, disaster/recovery dei dati, audit dei dati e casi d'utilizzo della migrazione per i workload Kubernetes.

Scopri di più ["Astra o registrati per una prova gratuita"](https://bluexp.netapp.com/astra).

## **Che cos'è Astra Trident?**

Astra Trident permette il consumo e la gestione delle risorse di storage in tutte le più apprezzate piattaforme di storage NetApp, nel cloud pubblico o on-premise, incluso ONTAP (AFF, FAS, Select, cloud, Amazon FSX per NetApp ONTAP), software Element (NetApp HCI, SolidFire), servizio Azure NetApp Files e Cloud Volumes Service su Google Cloud.

Astra Trident è un orchestrator di storage dinamico conforme a Container Storage Interface (CSI) che si integra in modo nativo con ["Kubernetes"](https://kubernetes.io/). Astra Trident viene eseguito come singolo pod controller e un pod nodo su ogni nodo di lavoro nel cluster. Fare riferimento a. ["Architettura Astra Trident"](#page-4-0) per ulteriori informazioni.

Astra Trident fornisce anche un'integrazione diretta con l'ecosistema Docker per le piattaforme di storage NetApp. Il plug-in volume Docker (nDVP) di NetApp supporta il provisioning e la gestione delle risorse storage dalla piattaforma storage agli host Docker. Fare riferimento a. ["Implementa Astra Trident per Docker"](https://docs.netapp.com/it-it/trident/trident-docker/deploy-docker.html) per ulteriori informazioni.

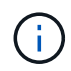

Se è la prima volta che utilizzi Kubernetes, dovresti familiarizzare con il ["Concetti e strumenti di](https://kubernetes.io/docs/home/) [Kubernetes".](https://kubernetes.io/docs/home/)

## **Fai il test drive di Astra Trident**

Per effettuare un test di guida, Richiedi l'accesso al menu "implementazione semplice e clonazione dello storage persistente per i workload containerizzati" ["Test drive di NetApp"](https://www.netapp.com/us/try-and-buy/test-drive/index.aspx) utilizzo di un'immagine di laboratorio pronta all'uso. Il test drive fornisce un ambiente sandbox con un cluster Kubernetes a tre nodi e Astra Trident installato e configurato. Si tratta di un ottimo modo per familiarizzare con Astra Trident ed esplorare le sue funzionalità.

Un'altra opzione è la ["Guida all'installazione di kubeadm"](https://kubernetes.io/docs/setup/independent/install-kubeadm/) Fornito da Kubernetes.

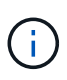

Non usare un cluster Kubernetes creato usando queste istruzioni in un ambiente di produzione. Utilizza le guide all'implementazione in produzione fornite dalla tua distribuzione per i cluster pronti per la produzione.

#### **Integrazione di Kubernetes con prodotti NetApp**

Il portfolio NetApp di prodotti storage si integra con molti aspetti di un cluster Kubernetes, fornendo funzioni avanzate di gestione dei dati, che migliorano funzionalità, capacità, performance e disponibilità dell'implementazione Kubernetes.

#### **Amazon FSX per NetApp ONTAP**

["Amazon FSX per NetApp ONTAP"](https://www.netapp.com/aws/fsx-ontap/) È un servizio AWS completamente gestito che ti consente di lanciare ed eseguire file system basati sul sistema operativo per lo storage NetApp ONTAP.

#### **Azure NetApp Files**

["Azure NetApp Files"](https://www.netapp.com/azure/azure-netapp-files/) È un servizio di condivisione file Azure di livello Enterprise, basato su NetApp. Puoi eseguire i carichi di lavoro basati su file più esigenti in Azure in modo nativo, con le performance e la gestione completa dei dati che ti aspetti da NetApp.

#### **Cloud Volumes ONTAP**

["Cloud Volumes ONTAP"](https://www.netapp.com/cloud-services/cloud-volumes-ontap/) È un'appliance di storage solo software che esegue il software di gestione dei dati ONTAP nel cloud.

#### **Cloud Volumes Service per Google Cloud**

["NetApp Cloud Volumes Service per Google Cloud"](https://bluexp.netapp.com/google-cloud-netapp-volumes?utm_source=GitHub&utm_campaign=Trident) È un file service nativo nel cloud che fornisce volumi NAS su NFS e SMB con performance all-flash.

#### **Software Element**

["Elemento"](https://www.netapp.com/data-management/element-software/) consente all'amministratore dello storage di consolidare i carichi di lavoro garantendo le performance e consentendo un footprint dello storage semplificato e ottimizzato.

#### **NetApp HCI**

["NetApp HCI"](https://docs.netapp.com/us-en/hci/docs/concept_hci_product_overview.html) semplifica la gestione e la scalabilità del data center automatizzando le attività di routine e consentendo agli amministratori dell'infrastruttura di concentrarsi su funzioni più importanti.

Astra Trident può eseguire il provisioning e gestire i dispositivi di storage per applicazioni containerizzate direttamente sulla piattaforma di storage NetApp HCI sottostante.

["NetApp ONTAP"](https://docs.netapp.com/us-en/ontap/index.html) NetApp è un sistema operativo per lo storage unificato e multiprotocollo che offre funzionalità avanzate di gestione dei dati per qualsiasi applicazione.

I sistemi ONTAP sono dotati di configurazioni all-flash, ibride o all-HDD e offrono diversi modelli di implementazione, tra cui hardware progettato (FAS e AFF), white-box (ONTAP Select) e solo cloud (Cloud Volumes ONTAP). Astra Trident supporta questi modelli di implementazione di ONTAP.

## **Per ulteriori informazioni**

- ["Famiglia di prodotti NetApp Astra"](https://docs.netapp.com/us-en/astra-family/intro-family.html)
- ["Documentazione del servizio Astra Control"](https://docs.netapp.com/us-en/astra/get-started/intro.html)
- ["Documentazione di Astra Control Center"](https://docs.netapp.com/us-en/astra-control-center/index.html)
- ["Documentazione API Astra"](https://docs.netapp.com/us-en/astra-automation/get-started/before_get_started.html)

## <span id="page-4-0"></span>**Architettura Astra Trident**

Astra Trident viene eseguito come singolo pod controller e un pod nodo su ogni nodo di lavoro nel cluster. Il pod nodo deve essere in esecuzione su qualsiasi host in cui si desidera montare un volume Astra Trident.

## **Comprensione dei pod controller e dei pod di nodi**

Astra Trident può essere implementato come un'unica soluzione [Pod controller Trident](#page-5-0) e uno o più [Pod di nodi](#page-6-0) [Trident](#page-6-0) Sul cluster Kubernetes e utilizza Kubernetes *CSI Sidecar Containers* standard per semplificare l'implementazione dei plug-in CSI. ["Kubernetes CSI Sidecar Containers"](https://kubernetes-csi.github.io/docs/sidecar-containers.html) Sono mantenuti dalla community dello storage Kubernetes.

Kubernetes ["selettori di nodi"](https://kubernetes.io/docs/concepts/scheduling-eviction/assign-pod-node/) e. ["tollerazioni e contamini"](https://kubernetes.io/docs/concepts/scheduling-eviction/taint-and-toleration/) vengono utilizzati per vincolare l'esecuzione di un pod su un nodo specifico o preferito. Puoi configurare selettori di nodo e tolleranze per controller e pod di nodo durante l'installazione di Astra Trident.

- Il plug-in del controller gestisce il provisioning e la gestione dei volumi, ad esempio snapshot e ridimensionamento.
- Il plug-in del nodo gestisce il collegamento dello storage al nodo.

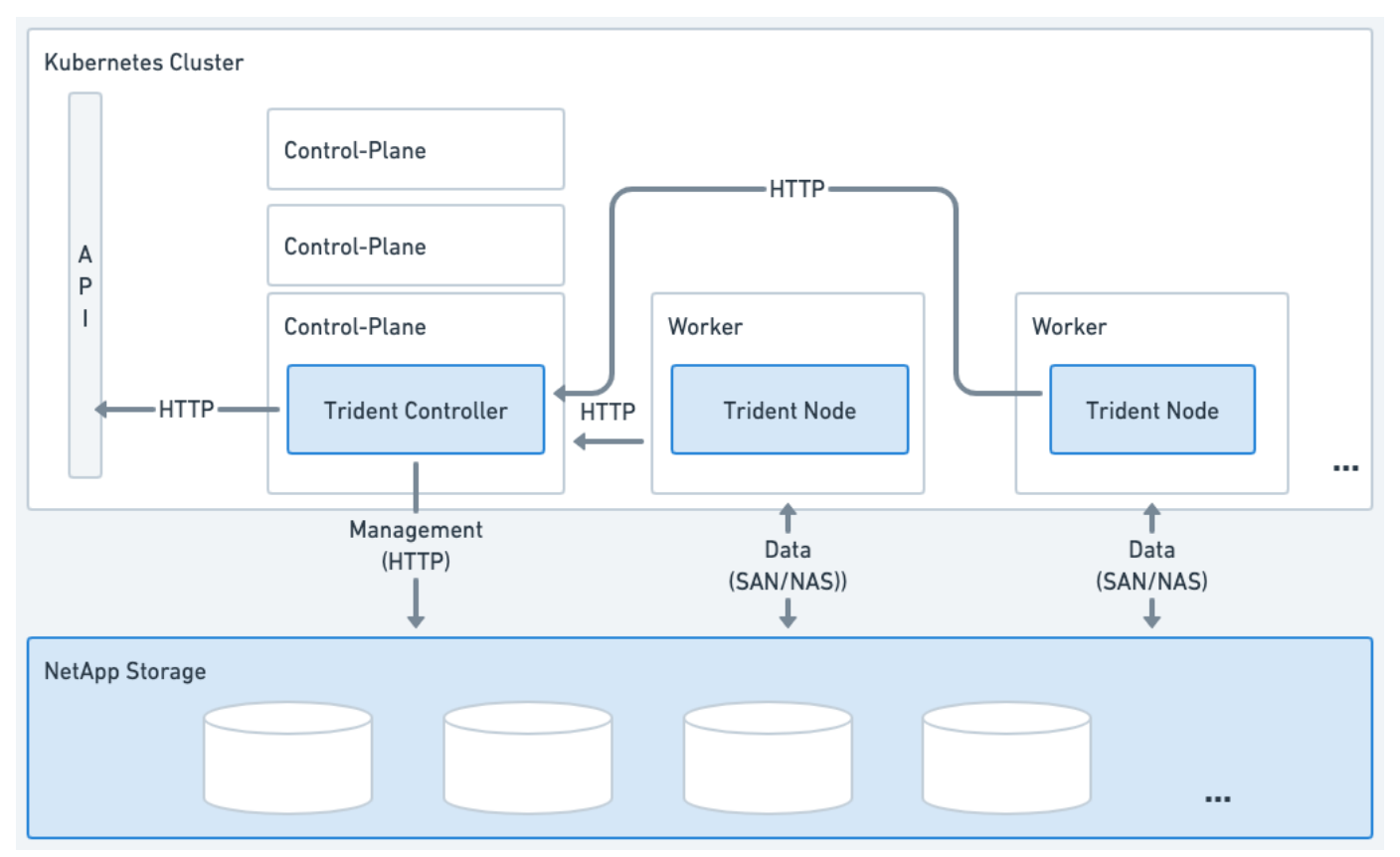

**Figura 1. Astra Trident è implementato nel cluster Kubernetes**

## <span id="page-5-0"></span>**Pod controller Trident**

Il controller Pod Trident è un singolo pod che esegue il plugin del controller CSI.

- Responsabile del provisioning e della gestione dei volumi nello storage NetApp
- Gestito da un'implementazione Kubernetes
- Può essere eseguito sul piano di controllo o sui nodi di lavoro, a seconda dei parametri di installazione.

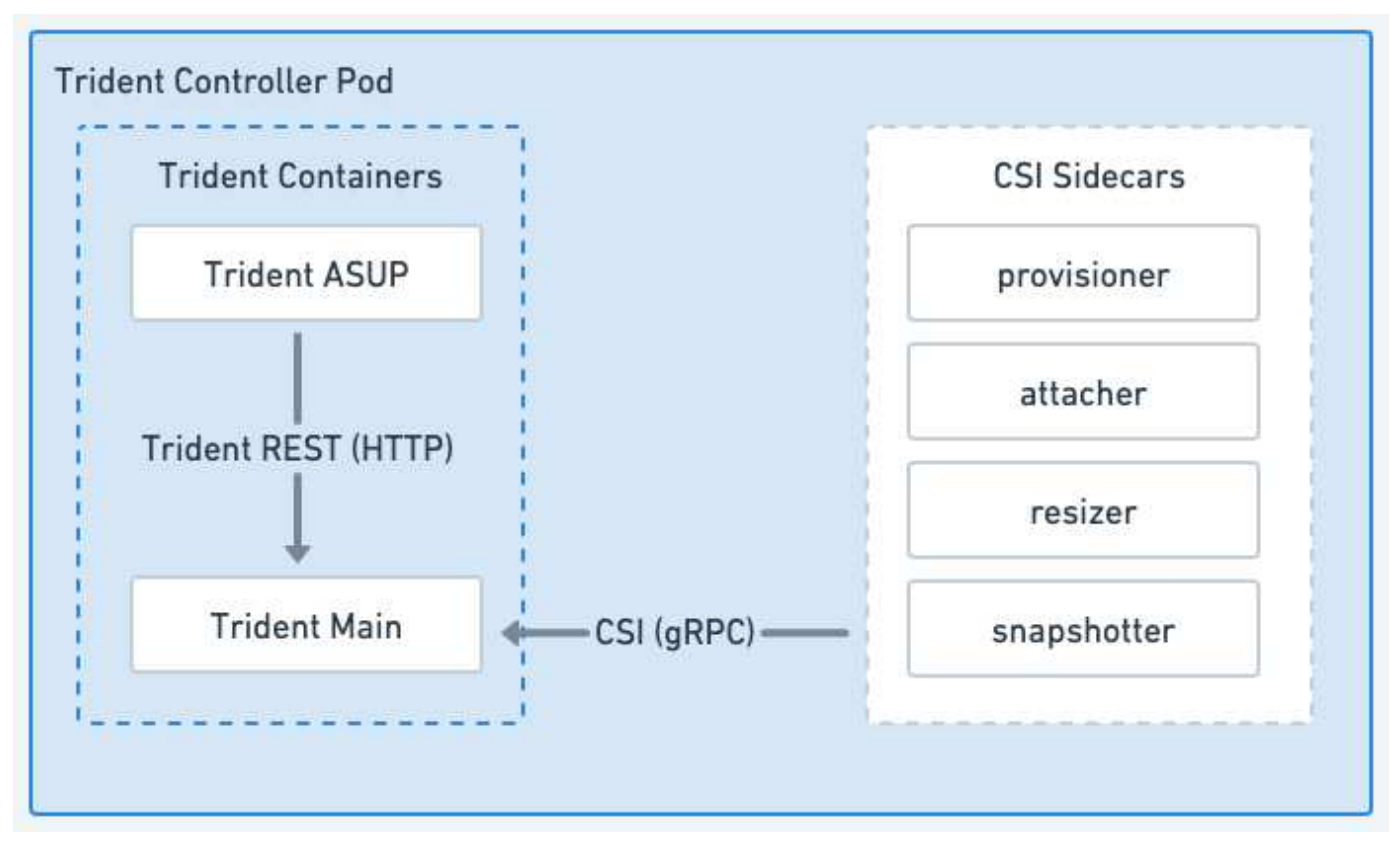

**Figura 2. Diagramma del pod controller Trident**

## <span id="page-6-0"></span>**Pod di nodi Trident**

I pod nodo Trident sono pod privilegiati che eseguono il plug-in nodo CSI.

- Responsabile del montaggio e dello smontaggio dello spazio di archiviazione per i pod in esecuzione sull'host
- Gestito da un Kubernetes DaemonSet
- Deve essere eseguito su qualsiasi nodo che monterà lo storage NetApp

![](_page_7_Figure_0.jpeg)

## **Figura 3. Diagramma del pod nodo Trident**

### **Architetture cluster Kubernetes supportate**

Astra Trident è supportato con le seguenti architetture Kubernetes:

![](_page_7_Picture_102.jpeg)

## **Concetti**

## **Provisioning**

Il provisioning in Astra Trident prevede due fasi principali. La prima fase associa una classe di storage all'insieme di pool di storage di back-end adatti e si verifica come preparazione necessaria prima del provisioning. La seconda fase include la creazione stessa di un volume e richiede la scelta di un pool di storage tra quelli associati alla classe di storage del volume in sospeso.

### **Associazione di classe storage**

L'associazione dei pool di storage back-end a una classe di storage si basa sugli attributi richiesti dalla classe di storage e su ITS storagePools, additionalStoragePools, e. excludeStoragePools elenchi. Quando si crea una classe di storage, Trident confronta gli attributi e i pool offerti da ciascun backend con

quelli richiesti dalla classe di storage. Se gli attributi e il nome di un pool di storage corrispondono a tutti gli attributi e i nomi dei pool richiesti, Astra Trident aggiunge tale pool di storage all'insieme di pool di storage adatti per tale classe di storage. Inoltre, Astra Trident aggiunge tutti i pool di storage elencati in additionalStoragePools di quel set, anche se i relativi attributi non soddisfano tutti o nessuno degli attributi richiesti dalla classe di storage. Utilizzare il excludeStoragePools elenco per eseguire l'override e rimuovere i pool di storage dall'utilizzo per una classe di storage. Astra Trident esegue un processo simile ogni volta che si aggiunge un nuovo backend, verificando se i pool di storage soddisfano quelli delle classi di storage esistenti e rimuovendo quelli contrassegnati come esclusi.

## **Creazione di volumi**

Astra Trident utilizza quindi le associazioni tra classi di storage e pool di storage per determinare dove eseguire il provisioning dei volumi. Quando si crea un volume, Astra Trident ottiene prima l'insieme di pool di storage per la classe di storage di quel volume, Inoltre, se si specifica un protocollo per il volume, Astra Trident rimuove i pool di storage che non possono fornire il protocollo richiesto (ad esempio, un backend NetApp HCI/SolidFire non può fornire un volume basato su file mentre un backend NAS ONTAP non può fornire un volume basato su blocchi). Astra Trident crea una sequenza casuale dell'ordine di questo set risultante, per facilitare una distribuzione uniforme dei volumi e quindi lo itera, tentando di eseguire il provisioning del volume su ciascun pool di storage a turno. Se riesce su uno, ritorna con successo, registrando gli eventuali errori riscontrati nel processo. Astra Trident restituisce un errore **solo se** non riesce a eseguire il provisioning su **tutti** i pool di storage disponibili per la classe di storage e il protocollo richiesti.

## **Snapshot dei volumi**

Scopri di più su come Astra Trident gestisce la creazione di snapshot di volumi per i suoi driver.

### **Scopri di più sulla creazione di snapshot di volumi**

- Per ontap-nas, ontap-san, gcp-cvs, e. azure-netapp-files Driver, ogni volume persistente (PV) viene mappato su un FlexVol. Di conseguenza, le snapshot dei volumi vengono create come snapshot NetApp. La tecnologia NetApp Snapshot offre più stabilità, scalabilità, ripristinabilità e performance rispetto alle tecnologie Snapshot concorrenti. Queste copie Snapshot sono estremamente efficienti sia nel tempo necessario per crearle che nello spazio di storage.
- Per ontap-nas-flexgroup Driver, ogni volume persistente (PV) viene mappato su un FlexGroup. Di conseguenza, le snapshot dei volumi vengono create come snapshot NetApp FlexGroup. La tecnologia NetApp Snapshot offre più stabilità, scalabilità, ripristinabilità e performance rispetto alle tecnologie Snapshot concorrenti. Queste copie Snapshot sono estremamente efficienti sia nel tempo necessario per crearle che nello spazio di storage.
- Per ontap-san-economy Driver, PVS mappano le LUN create su FlexVol condivisi. VolumeSnapshots di PVS si ottengono eseguendo FlexClone del LUN associato. La tecnologia ONTAP FlexClone consente di creare copie anche dei set di dati più estesi in maniera quasi istantanea. Le copie condividono i blocchi di dati con i genitori, senza consumare storage ad eccezione di quanto richiesto per i metadati.
- Per solidfire-san Driver, ogni PV viene mappato su un LUN creato nel software NetApp Element/cluster NetApp HCI. Le istantanee Volumesono rappresentate da snapshot degli elementi del LUN sottostante. Queste snapshot sono copie point-in-time e occupano solo una piccola quantità di risorse e spazio di sistema.
- Quando si lavora con ontap-nas e. ontap-san Driver, le snapshot ONTAP sono copie point-in-time del FlexVol e occupano spazio sul FlexVol stesso. Ciò può comportare una riduzione dello spazio scrivibile nel volume durante la creazione/pianificazione delle istantanee. Un modo semplice per risolvere questo problema consiste nell'aumentare il volume ridimensionandolo tramite Kubernetes. Un'altra opzione consiste nell'eliminare gli snapshot non più necessari. Quando un'istantanea Volumecreata tramite

Kubernetes viene eliminata, Astra Trident elimina l'istantanea ONTAP associata. È possibile eliminare anche gli snapshot ONTAP non creati tramite Kubernetes.

Con Astra Trident, puoi utilizzare VolumeSnapshots per creare nuovi PVS da essi. La creazione di PVS da queste snapshot viene eseguita utilizzando la tecnologia FlexClone per i backend ONTAP e CVS supportati. Quando si crea un PV da uno snapshot, il volume di backup è un FlexClone del volume principale dello snapshot. Il solidfire-san Il driver utilizza cloni di volumi software Element per creare PVS dalle snapshot. Qui viene creato un clone dallo snapshot degli elementi.

## **Pool virtuali**

I pool virtuali forniscono un livello di astrazione tra i backend di storage Astra Trident e Kubernetes StorageClasses. Consentono a un amministratore di definire aspetti quali posizione, performance e protezione per ciascun backend in modo comune e indipendente dal backend senza creare un StorageClass specificare il tipo di backend fisico, pool di backend o backend da utilizzare per soddisfare i criteri desiderati.

## **Informazioni sui pool virtuali**

L'amministratore dello storage può definire pool virtuali su qualsiasi backend Astra Trident in un file di definizione JSON o YAML.

![](_page_9_Figure_6.jpeg)

Qualsiasi aspetto specificato al di fuori dell'elenco dei pool virtuali è globale per il backend e verrà applicato a tutti i pool virtuali, mentre ciascun pool virtuale potrebbe specificare uno o più aspetti singolarmente (sovrascrivendo qualsiasi aspetto globale di backend).

- Quando si definiscono i pool virtuali, non tentare di riorganizzare l'ordine dei pool virtuali esistenti in una definizione di back-end.
- Τ.
- Si consiglia di non modificare gli attributi per un pool virtuale esistente. È necessario definire un nuovo pool virtuale per apportare modifiche.

La maggior parte degli aspetti è specificata in termini specifici del back-end. Fondamentalmente, i valori di aspetto non sono esposti al di fuori del driver del backend e non sono disponibili per la corrispondenza in StorageClasses. L'amministratore definisce invece una o più etichette per ogni pool virtuale. Ogni etichetta è una coppia chiave:valore e le etichette potrebbero essere comuni tra backend univoci. Come per gli aspetti, le etichette possono essere specificate per pool o globali per backend. A differenza degli aspetti, che hanno nomi e valori predefiniti, l'amministratore può definire i valori e le chiavi dell'etichetta in base alle esigenze. Per comodità, gli amministratori dello storage possono definire le etichette per ogni pool virtuale e raggruppare i volumi per etichetta.

R StorageClass identifica il pool virtuale da utilizzare facendo riferimento alle etichette all'interno di un parametro di selezione. I selettori del pool virtuale supportano i seguenti operatori:

![](_page_10_Picture_174.jpeg)

## **Gruppi di accesso ai volumi**

Scopri di più sull'utilizzo di Astra Trident ["gruppi di accesso ai volumi"](https://docs.netapp.com/us-en/element-software/concepts/concept_solidfire_concepts_volume_access_groups.html).

![](_page_10_Picture_8.jpeg)

Ignorare questa sezione se si utilizza CHAP, che è consigliabile per semplificare la gestione ed evitare il limite di scalabilità descritto di seguito. Inoltre, se si utilizza Astra Trident in modalità CSI, è possibile ignorare questa sezione. Astra Trident utilizza CHAP quando viene installato come provisioning CSI avanzato.

## **Informazioni sui gruppi di accesso ai volumi**

Astra Trident può utilizzare i gruppi di accesso ai volumi per controllare l'accesso ai volumi forniti dall'IT. Se CHAP è disattivato, si aspetta di trovare un gruppo di accesso chiamato trident A meno che non si specifichi uno o più ID gruppo di accesso nella configurazione.

Mentre Astra Trident associa nuovi volumi ai gruppi di accesso configurati, non crea o gestisce in altro modo gli stessi gruppi di accesso. I gruppi di accesso devono esistere prima che il backend dello storage venga aggiunto a Astra Trident e devono contenere gli IQN iSCSI da ogni nodo nel cluster Kubernetes che potrebbero potenzialmente montare i volumi con provisioning da quel backend. Nella maggior parte delle installazioni, che include ogni nodo di lavoro nel cluster.

Per i cluster Kubernetes con più di 64 nodi, è necessario utilizzare più gruppi di accesso. Ciascun gruppo di accesso può contenere fino a 64 IQN e ciascun volume può appartenere a quattro gruppi di accesso. Con un

massimo di quattro gruppi di accesso configurati, qualsiasi nodo di un cluster di dimensioni fino a 256 nodi potrà accedere a qualsiasi volume. Per i limiti più recenti sui gruppi di accesso ai volumi, fare riferimento alla sezione ["qui".](https://docs.netapp.com/us-en/element-software/concepts/concept_solidfire_concepts_volume_access_groups.html)

Se si sta modificando la configurazione da una che utilizza l'impostazione predefinita trident Il gruppo di accesso a uno che utilizza anche altri, include l'ID per trident gruppo di accesso nell'elenco.

## <span id="page-11-0"></span>**Avvio rapido di Astra Trident**

Puoi installare Astra Trident e iniziare a gestire le risorse di storage in pochi passaggi. Prima di iniziare, rivedere ["Requisiti di Astra Trident".](#page-12-0)

![](_page_11_Picture_4.jpeg)

Per Docker, fare riferimento a. ["Astra Trident per Docker"](https://docs.netapp.com/it-it/trident/trident-docker/deploy-docker.html).

![](_page_11_Picture_6.jpeg)

## **Installare Astra Trident**

Astra Trident offre diversi metodi di installazione e modalità ottimizzati per una vasta gamma di ambienti e organizzazioni.

["Installare Astra Trident"](https://docs.netapp.com/it-it/trident/trident-get-started/kubernetes-deploy.html)

![](_page_11_Picture_10.jpeg)

## **Preparare il nodo di lavoro**

Tutti i nodi di lavoro nel cluster Kubernetes devono essere in grado di montare i volumi forniti per i pod.

### ["Preparare il nodo di lavoro"](https://docs.netapp.com/it-it/trident/trident-use/worker-node-prep.html)

![](_page_11_Picture_14.jpeg)

## **Creare un backend**

Un backend definisce la relazione tra Astra Trident e un sistema storage. Spiega ad Astra Trident come comunicare con quel sistema storage e come Astra Trident dovrebbe eseguire il provisioning dei volumi da esso.

["Configurare un backend"](https://docs.netapp.com/it-it/trident/trident-use/backends.html) per il tuo sistema storage

![](_page_11_Picture_18.jpeg)

## **Creare una classe di storage Kubernetes**

L'oggetto Kubernetes StorageClass specifica Astra Trident come provisioner e ti consente di creare una classe storage per eseguire il provisioning dei volumi con attributi personalizzabili. Astra Trident crea una classe di storage corrispondente per gli oggetti Kubernetes che specificano il provisioner Astra Trident.

### ["Creare una classe di storage"](https://docs.netapp.com/it-it/trident/trident-use/create-stor-class.html)

![](_page_11_Picture_22.jpeg)

## **Provisioning di un volume**

Un *PersistentVolume* (PV) è una risorsa di storage fisico con provisioning eseguito dall'amministratore del cluster in un cluster Kubernetes. *PersistentVolumeClaim* (PVC) è una richiesta di accesso a PersistentVolume sul cluster.

Creare un PersistentVolume (PV) e un PersistentVolumeClaim (PVC) che utilizza Kubernetes StorageClass configurato per richiedere l'accesso al PV. È quindi possibile montare il PV su un pod.

["Provisioning di un volume"](https://docs.netapp.com/it-it/trident/trident-use/vol-provision.html)

## **Quali sono le prossime novità?**

Da oggi puoi aggiungere backend aggiuntivi, gestire classi di storage, gestire i backend ed eseguire operazioni in termini di volume.

## <span id="page-12-0"></span>**Requisiti**

Prima di installare Astra Trident, è necessario esaminare questi requisiti generali di sistema. I backend specifici potrebbero avere requisiti aggiuntivi.

## **Informazioni critiche su Astra Trident**

## **È necessario leggere le seguenti informazioni critiche su Astra Trident.**

## **<strong> informazioni su Astra </strong>**

- Kubernetes 1,31 è ora supportato in Astra Trident. Aggiorna Astra Trident prima di eseguire l'upgrade di Kubernetes.
- Astra Trident impone rigorosamente l'utilizzo della configurazione multipathing negli ambienti SAN, con un valore consigliato di find\_multipaths: no nel file multipath.conf.

Utilizzo di configurazioni o utilizzo non multipathing di find\_multipaths: yes oppure find multipaths: smart il valore nel file multipath.conf causerà errori di montaggio. Astra Trident ha consigliato di farlo find multipaths: no dalla release 21.07.

## **Frontend supportati (orchestratori)**

Astra Trident supporta diversi motori e orchestratori di container, tra cui:

- Anthos on-premise (VMware) e anthos su Bare Metal 1,16
- Kubernetes 1,24 1,31
- OpenShift 4,10 4,16

L'operatore Trident è supportato con le seguenti versioni:

- Anthos on-premise (VMware) e anthos su Bare Metal 1,16
- Kubernetes 1,24 1,31
- OpenShift 4,10 4,16

Astra Trident funziona anche con un host di altre offerte Kubernetes completamente gestite e gestite in autonomia, inclusi Google Kubernetes Engine (GKE), Amazon Elastic Kubernetes Services (EKS), Azure Kubernetes Service (AKS), Mirantis Kubernetes Engine (MKE), Rancher e VMware Tanzu Portfolio.

Astra Trident e ONTAP possono essere utilizzati come storage provider per ["KubeVirt".](https://kubevirt.io/)

![](_page_13_Picture_0.jpeg)

Prima di aggiornare un cluster Kubernetes da 1,24 a 1,25 o versioni successive con Astra Trident installato, fare riferimento a. ["Aggiornare un'installazione Helm".](https://docs.netapp.com/it-it/trident/trident-managing-k8s/upgrade-operator.html#upgrade-a-helm-installation)

## **Back-end supportati (storage)**

Per utilizzare Astra Trident, sono necessari uno o più dei seguenti backend supportati:

- Amazon FSX per NetApp ONTAP
- Azure NetApp Files
- Cloud Volumes ONTAP
- Cloud Volumes Service per GCP
- FAS/AFF/Select 9.5 o versione successiva
- Array All SAN (ASA) NetApp
- Software NetApp HCI/Element 11 o superiore

## **Requisiti delle funzionalità**

La tabella seguente riassume le funzionalità disponibili con questa release di Astra Trident e le versioni di Kubernetes supportate.

![](_page_13_Picture_162.jpeg)

## **Sistemi operativi host testati**

Sebbene Astra Trident non supporti ufficialmente sistemi operativi specifici, sono noti i seguenti elementi:

- Versioni di RedHat CoreOS (RHCOS) supportate da OpenShift Container Platform (AMD64 e ARM64)
- RHEL 8+ (AMD64 E ARM64)

![](_page_14_Picture_0.jpeg)

NVMe/TCP richiede RHEL 9 o versione successiva.

- Ubuntu 22.04 o versione successiva (AMD64 e ARM64)
- Windows Server 2022

Per impostazione predefinita, Astra Trident viene eseguito in un container e, di conseguenza, viene eseguito su qualsiasi worker Linux. Tuttavia, questi lavoratori devono essere in grado di montare i volumi forniti da Astra Trident utilizzando il client NFS standard o iSCSI Initiator, a seconda dei backend utilizzati.

Il tridentctl Utility può essere eseguita anche su una qualsiasi di queste distribuzioni di Linux.

## **Configurazione dell'host**

Tutti i nodi di lavoro nel cluster Kubernetes devono essere in grado di montare i volumi forniti per i pod. Per preparare i nodi di lavoro, devi installare i tool NFS, iSCSI o NVMe in base alla tua selezione di driver.

["Preparare il nodo di lavoro"](https://docs.netapp.com/it-it/trident/trident-use/worker-node-prep.html)

## **Configurazione del sistema storage**

Astra Trident potrebbe richiedere modifiche a un sistema storage prima che possa essere utilizzato da una configurazione di back-end.

["Configurare i backend"](https://docs.netapp.com/it-it/trident/trident-use/backends.html)

## **Porte Astra Trident**

Astra Trident richiede l'accesso a porte specifiche per la comunicazione.

### ["Porte Astra Trident"](https://docs.netapp.com/it-it/trident/trident-reference/ports.html)

## **Immagini container e corrispondenti versioni di Kubernetes**

Per le installazioni a gapping d'aria, l'elenco seguente è un riferimento alle immagini dei container necessarie per installare Astra Trident. Utilizzare tridentctl images per verificare l'elenco delle immagini container necessarie.

![](_page_15_Picture_60.jpeg)

## **Informazioni sul copyright**

Copyright © 2024 NetApp, Inc. Tutti i diritti riservati. Stampato negli Stati Uniti d'America. Nessuna porzione di questo documento soggetta a copyright può essere riprodotta in qualsiasi formato o mezzo (grafico, elettronico o meccanico, inclusi fotocopie, registrazione, nastri o storage in un sistema elettronico) senza previo consenso scritto da parte del detentore del copyright.

Il software derivato dal materiale sottoposto a copyright di NetApp è soggetto alla seguente licenza e dichiarazione di non responsabilità:

IL PRESENTE SOFTWARE VIENE FORNITO DA NETAPP "COSÌ COM'È" E SENZA QUALSIVOGLIA TIPO DI GARANZIA IMPLICITA O ESPRESSA FRA CUI, A TITOLO ESEMPLIFICATIVO E NON ESAUSTIVO, GARANZIE IMPLICITE DI COMMERCIABILITÀ E IDONEITÀ PER UNO SCOPO SPECIFICO, CHE VENGONO DECLINATE DAL PRESENTE DOCUMENTO. NETAPP NON VERRÀ CONSIDERATA RESPONSABILE IN ALCUN CASO PER QUALSIVOGLIA DANNO DIRETTO, INDIRETTO, ACCIDENTALE, SPECIALE, ESEMPLARE E CONSEQUENZIALE (COMPRESI, A TITOLO ESEMPLIFICATIVO E NON ESAUSTIVO, PROCUREMENT O SOSTITUZIONE DI MERCI O SERVIZI, IMPOSSIBILITÀ DI UTILIZZO O PERDITA DI DATI O PROFITTI OPPURE INTERRUZIONE DELL'ATTIVITÀ AZIENDALE) CAUSATO IN QUALSIVOGLIA MODO O IN RELAZIONE A QUALUNQUE TEORIA DI RESPONSABILITÀ, SIA ESSA CONTRATTUALE, RIGOROSA O DOVUTA A INSOLVENZA (COMPRESA LA NEGLIGENZA O ALTRO) INSORTA IN QUALSIASI MODO ATTRAVERSO L'UTILIZZO DEL PRESENTE SOFTWARE ANCHE IN PRESENZA DI UN PREAVVISO CIRCA L'EVENTUALITÀ DI QUESTO TIPO DI DANNI.

NetApp si riserva il diritto di modificare in qualsiasi momento qualunque prodotto descritto nel presente documento senza fornire alcun preavviso. NetApp non si assume alcuna responsabilità circa l'utilizzo dei prodotti o materiali descritti nel presente documento, con l'eccezione di quanto concordato espressamente e per iscritto da NetApp. L'utilizzo o l'acquisto del presente prodotto non comporta il rilascio di una licenza nell'ambito di un qualche diritto di brevetto, marchio commerciale o altro diritto di proprietà intellettuale di NetApp.

Il prodotto descritto in questa guida può essere protetto da uno o più brevetti degli Stati Uniti, esteri o in attesa di approvazione.

LEGENDA PER I DIRITTI SOTTOPOSTI A LIMITAZIONE: l'utilizzo, la duplicazione o la divulgazione da parte degli enti governativi sono soggetti alle limitazioni indicate nel sottoparagrafo (b)(3) della clausola Rights in Technical Data and Computer Software del DFARS 252.227-7013 (FEB 2014) e FAR 52.227-19 (DIC 2007).

I dati contenuti nel presente documento riguardano un articolo commerciale (secondo la definizione data in FAR 2.101) e sono di proprietà di NetApp, Inc. Tutti i dati tecnici e il software NetApp forniti secondo i termini del presente Contratto sono articoli aventi natura commerciale, sviluppati con finanziamenti esclusivamente privati. Il governo statunitense ha una licenza irrevocabile limitata, non esclusiva, non trasferibile, non cedibile, mondiale, per l'utilizzo dei Dati esclusivamente in connessione con e a supporto di un contratto governativo statunitense in base al quale i Dati sono distribuiti. Con la sola esclusione di quanto indicato nel presente documento, i Dati non possono essere utilizzati, divulgati, riprodotti, modificati, visualizzati o mostrati senza la previa approvazione scritta di NetApp, Inc. I diritti di licenza del governo degli Stati Uniti per il Dipartimento della Difesa sono limitati ai diritti identificati nella clausola DFARS 252.227-7015(b) (FEB 2014).

### **Informazioni sul marchio commerciale**

NETAPP, il logo NETAPP e i marchi elencati alla pagina<http://www.netapp.com/TM> sono marchi di NetApp, Inc. Gli altri nomi di aziende e prodotti potrebbero essere marchi dei rispettivi proprietari.